## **CS 71.11A Course Outline as of Spring 2011**

# **CATALOG INFORMATION**

Full Title: Adobe Illustrator 1 Last Reviewed: 2/14/2005 Dept and Nbr: CS 71.11A Title: ADOBE ILLUSTRATOR 1

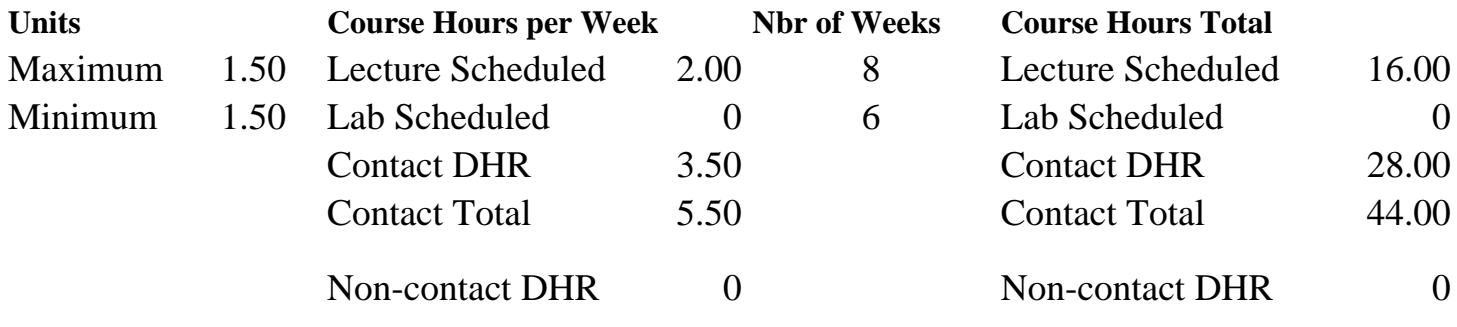

Total Out of Class Hours: 32.00 Total Student Learning Hours: 76.00

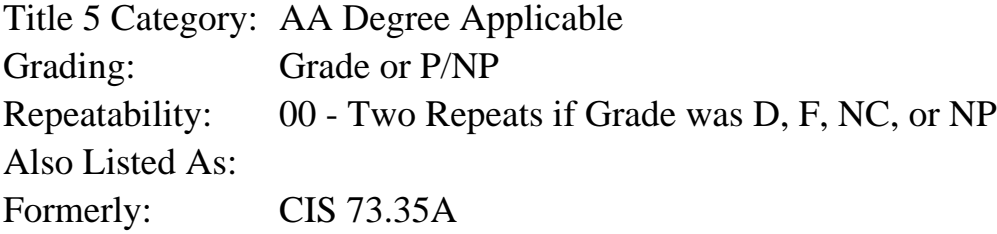

### **Catalog Description:**

An introduction to the popular graphics software program, Adobe Illustrator. This course studies the creation, modification and simple formatting of vector objects and type.

### **Prerequisites/Corequisites:**

### **Recommended Preparation:**

Completion of CIS 101A or CIS 105A or previous computer experience, CIS 73.11 (82.3) and eligibility for ENGL 100 or ESL 100.

### **Limits on Enrollment:**

### **Schedule of Classes Information:**

Description: A beginner's introduction to the popular drawing program, Adobe Illustrator. This course studies the creation and formatting of basic vector objects and type. It introduces the Pen tools, Pathfinder, transformations, and layers. (Grade or P/NP)

Prerequisites/Corequisites:

Recommended: Completion of CIS 101A or CIS 105A or previous computer experience, CIS 73.11 (82.3) and eligibility for ENGL 100 or ESL 100.

# **ARTICULATION, MAJOR, and CERTIFICATION INFORMATION:**

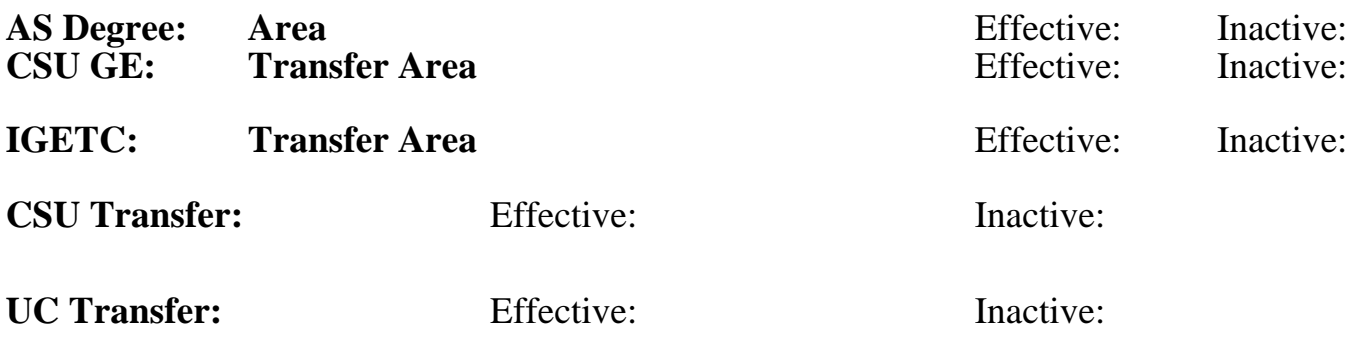

## **CID:**

# **Certificate/Major Applicable:**

[Certificate Applicable Course](SR_ClassCheck.aspx?CourseKey=CS71.11A)

# **COURSE CONTENT**

## **Outcomes and Objectives:**

Upon completion of this course, the student is expected to be able to:

- 1. Identify the uses of Illustrator graphics
- 2. Differentiate between bit-mapped and object oriented graphics
- 3. Apply the color models RGB (Red-Green-Blue) and CMYK (Cyan-Magenta- Yellow-blacK) using color theory
- 4. Design graphic documents with basic object-oriented shapes and text
- 5. Apply stroke and fill enhancements, including the use of color and gradients
- 6. Analyze, create and edit Bezier curves using the Pen and Direct Selection tools
- 7. Apply transformations to vector objects
- 8. Apply simple filters, effects and Pathfinder options
- 9. Design a document with multiple layers

# **Topics and Scope:**

- 1. Uses of Illustrator graphics
- 2. Illustrator basics
	- a. Vector graphics vs bitmap images
	- b. Color theory: RGB vs CMYK
	- c. Paths, segments and anchor points
	- d. Manipulating Palettes
	- e. Using the Toolbox
	- f. Viewing the document
- 3. Creating an Illustrator document
	- a. Reverting to default Illustrator settings
	- b. Setting rulers, guides and grids
	- c. Saving and printing Illustrator files
- d. Creating a PDF file
- e. Opening a template
- 4. Illustrator tools
	- a. Basic Illustrator shapes: rectangle, ellipse, polygon, spiral, star, arc
	- b. Freehand drawing using the pencil and paintbrush
	- c. Creating straight and curved paths with the Pen tool
	- d. Direct Selection tool
	- e. Editing paths with the Reshape, Erase and Smooth tools
- 5. Transforming objects
	- a. Moving, scaling, shearing, reflecting and rotating objects
	- b. Using the align palette
	- c. Stacking multiple objects
	- d. Grouping objects
- 6. Introduction to Pathfinder
	- a. Shape modes: add, subtract, intersect and exclude
	- b. Expanding into paths
- 7. Formatting techniques
	- a. Applying stroke and fill formatting
	- b. Creating and applying gradients
	- c. Introduction to filters and effects
	- d. Eyedropper and Paint Bucket tools
	- e. Applying color
	- f. Using styles
	- g. Using transparency
- 8. Introduction to layers as an organizational tool
- 9. Creating and editing type
	- a. Point type
	- b. Path type
	- c. Area type
	- d. Vertical type
	- e. Converting type into a vector shape

# **Assignment:**

The student will complete 5-10 assignments using Illustrator integrating the outcomes and objectives previously stated. Objective and problem solving exams.

Written summary assignment.

# **Methods of Evaluation/Basis of Grade:**

**Writing:** Assessment tools that demonstrate writing skills and/or require students to select, organize and explain ideas in writing.

Short written assignments Writing Short written assignments Writing Short Writing S

 $5 - 10\%$ 

**Problem Solving:** Assessment tools, other than exams, that demonstrate competence in computational or noncomputational problem solving skills.

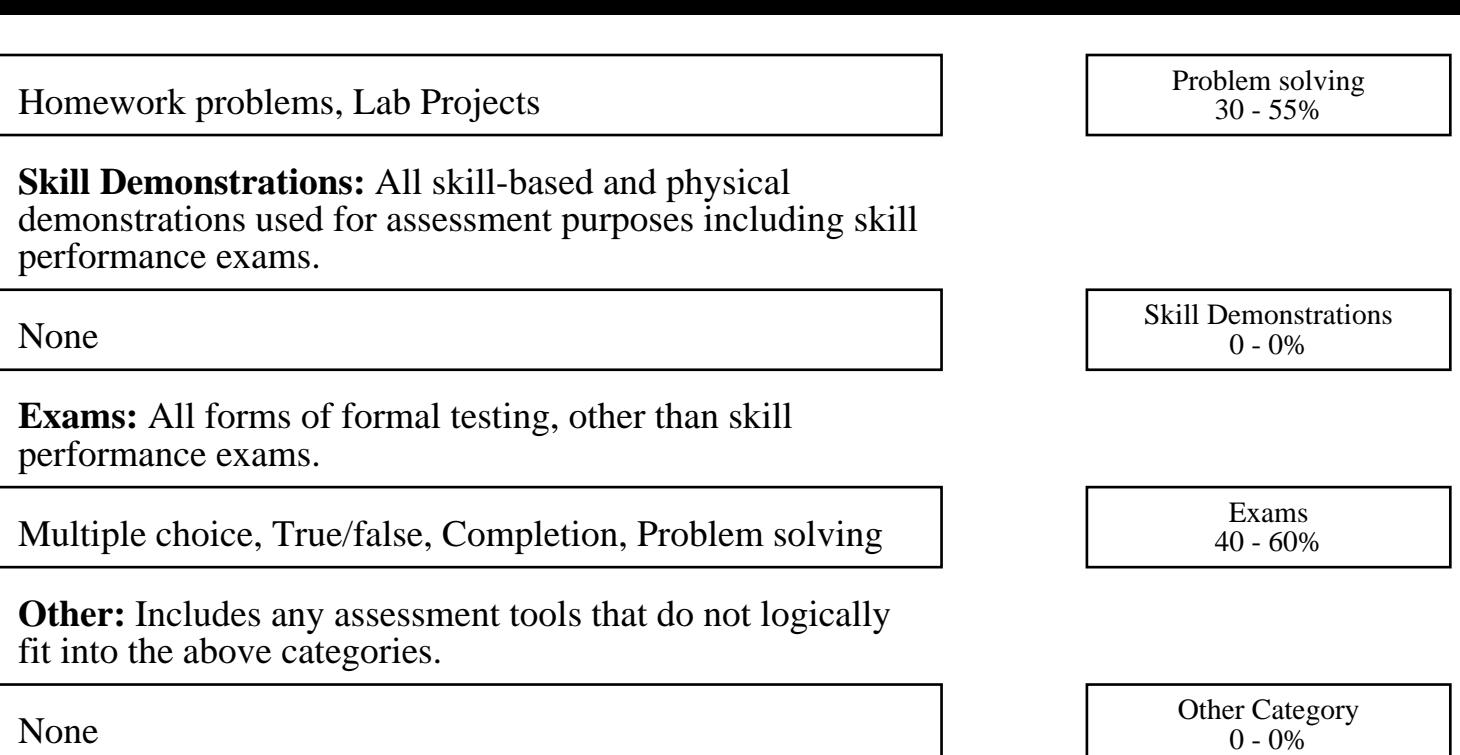

### **Representative Textbooks and Materials:**

"Illustrator CS Bible" by Ted Alspach and Jennifer Alspach, John Wiley & Sons, 2003